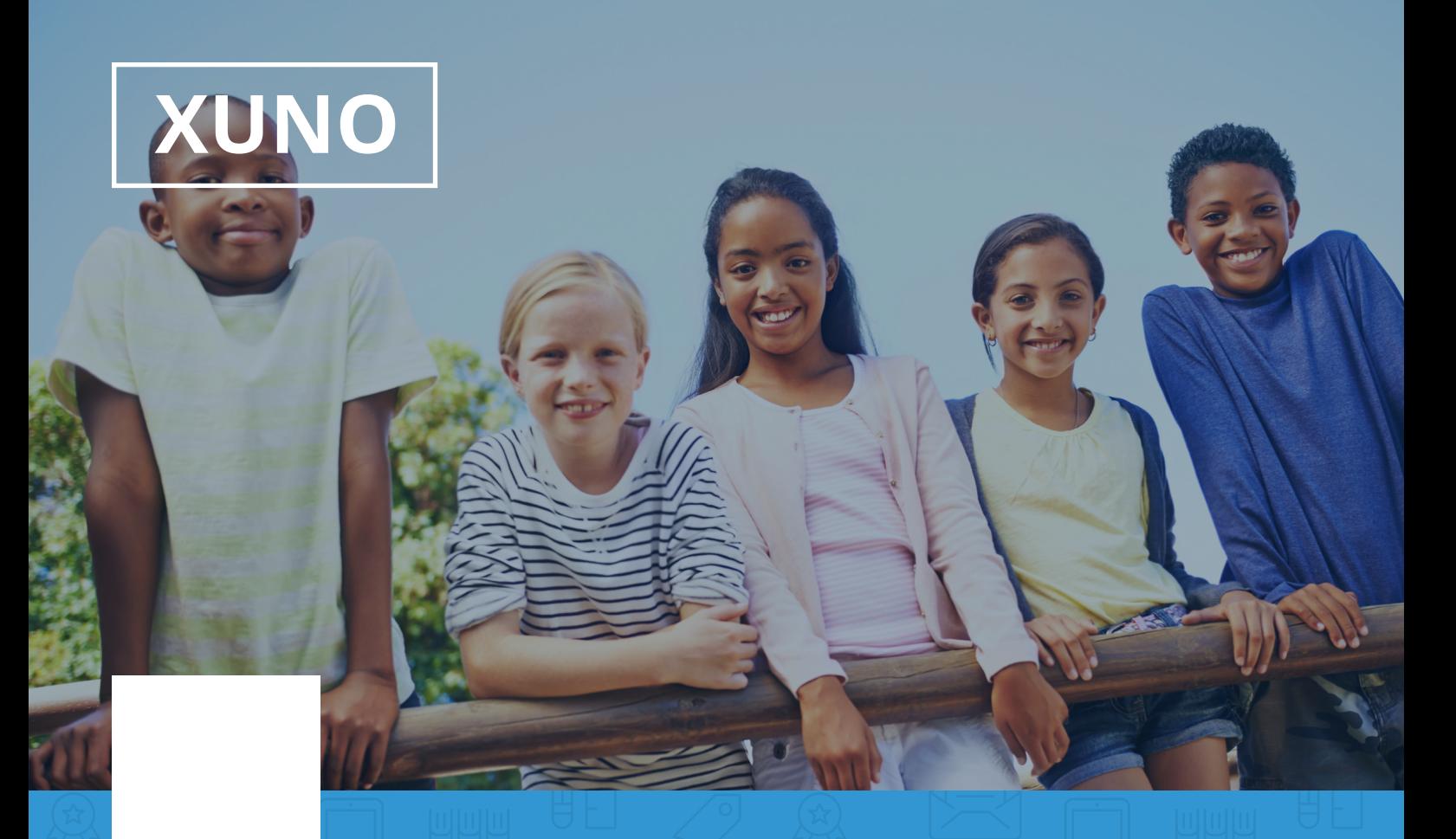

#### Parent & Student Portal Introduction

Hi there,

XUNO is a free helpful tool designed for you to track your child's progress, live attendance, assignments, homework, download reports and more.

Go on, give it a spin now.

**Website: \_\_\_\_\_\_\_\_\_\_\_\_\_\_\_\_\_\_\_\_\_\_\_\_\_\_\_\_\_\_\_\_\_\_\_\_\_\_\_\_\_\_\_\_\_\_\_\_\_\_\_\_\_**

Use your school supplied username and password to login.

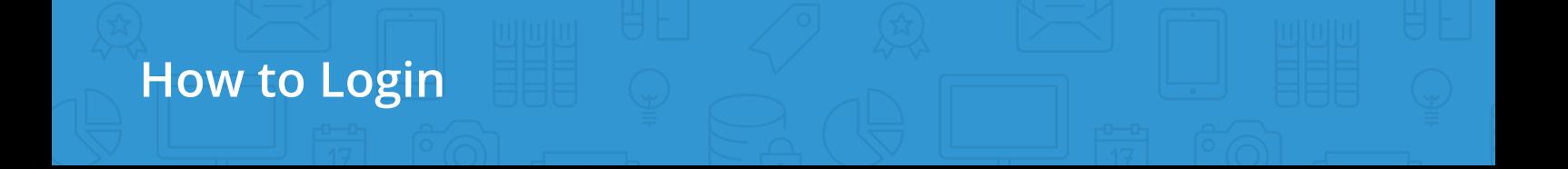

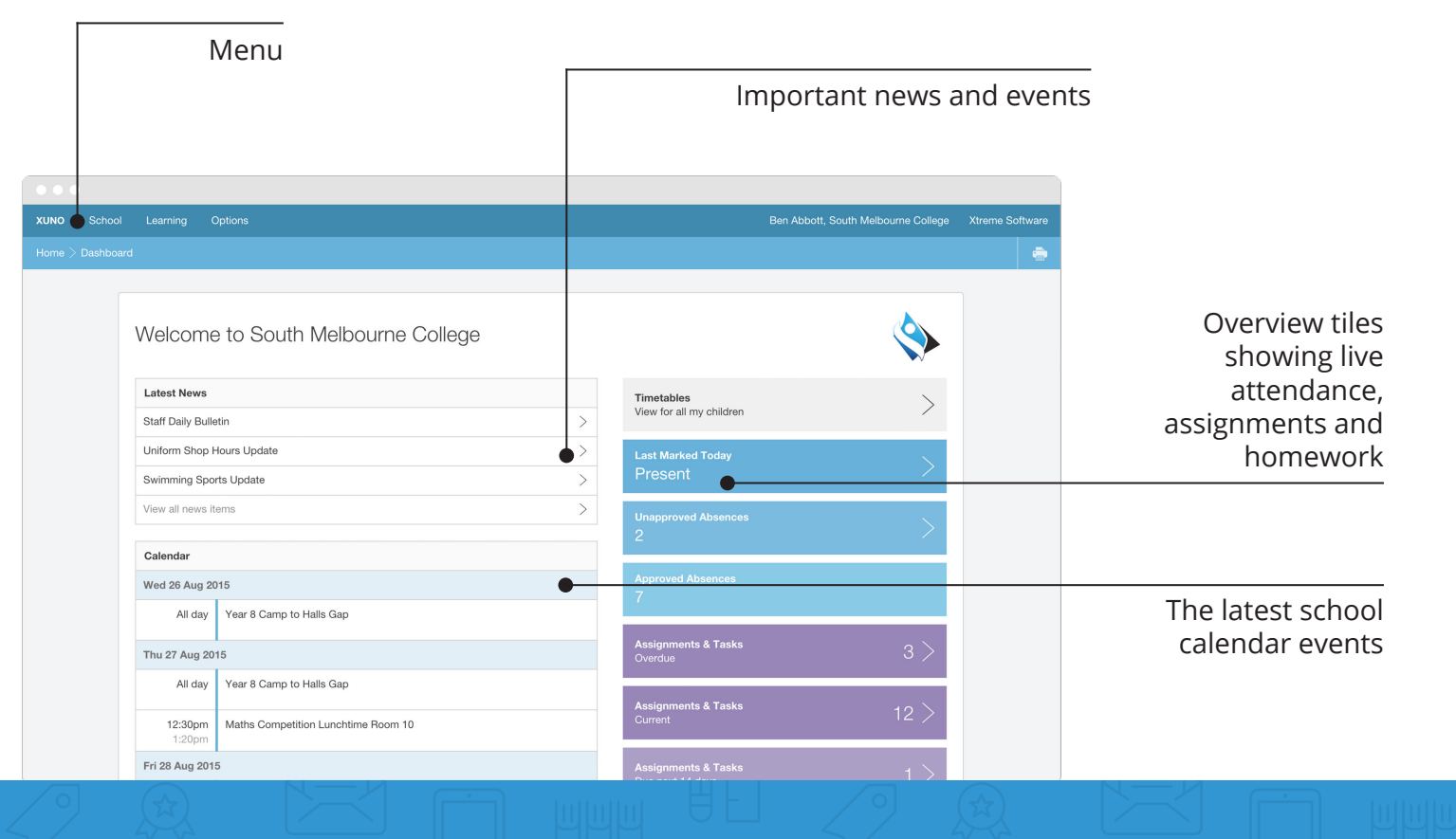

#### **Dashboard**

#### Select your child to view their report

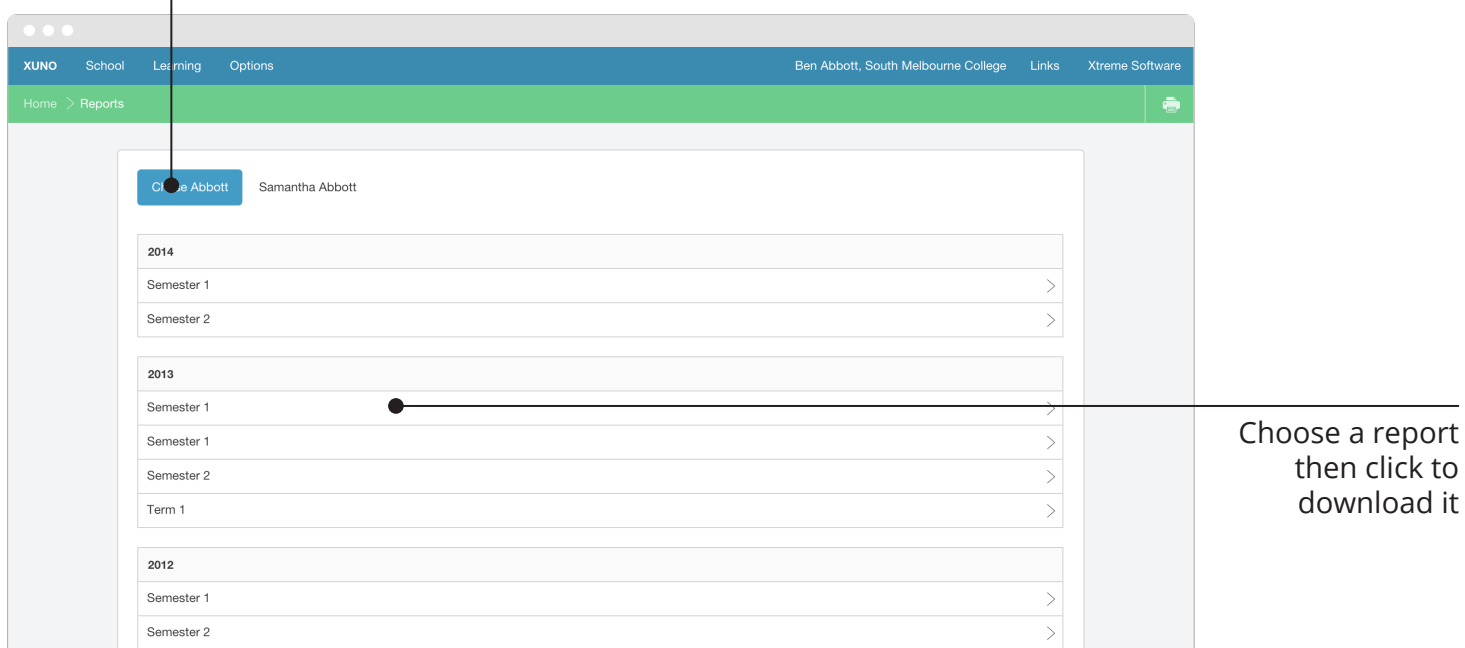

### **Learning menu >** Semester Reports

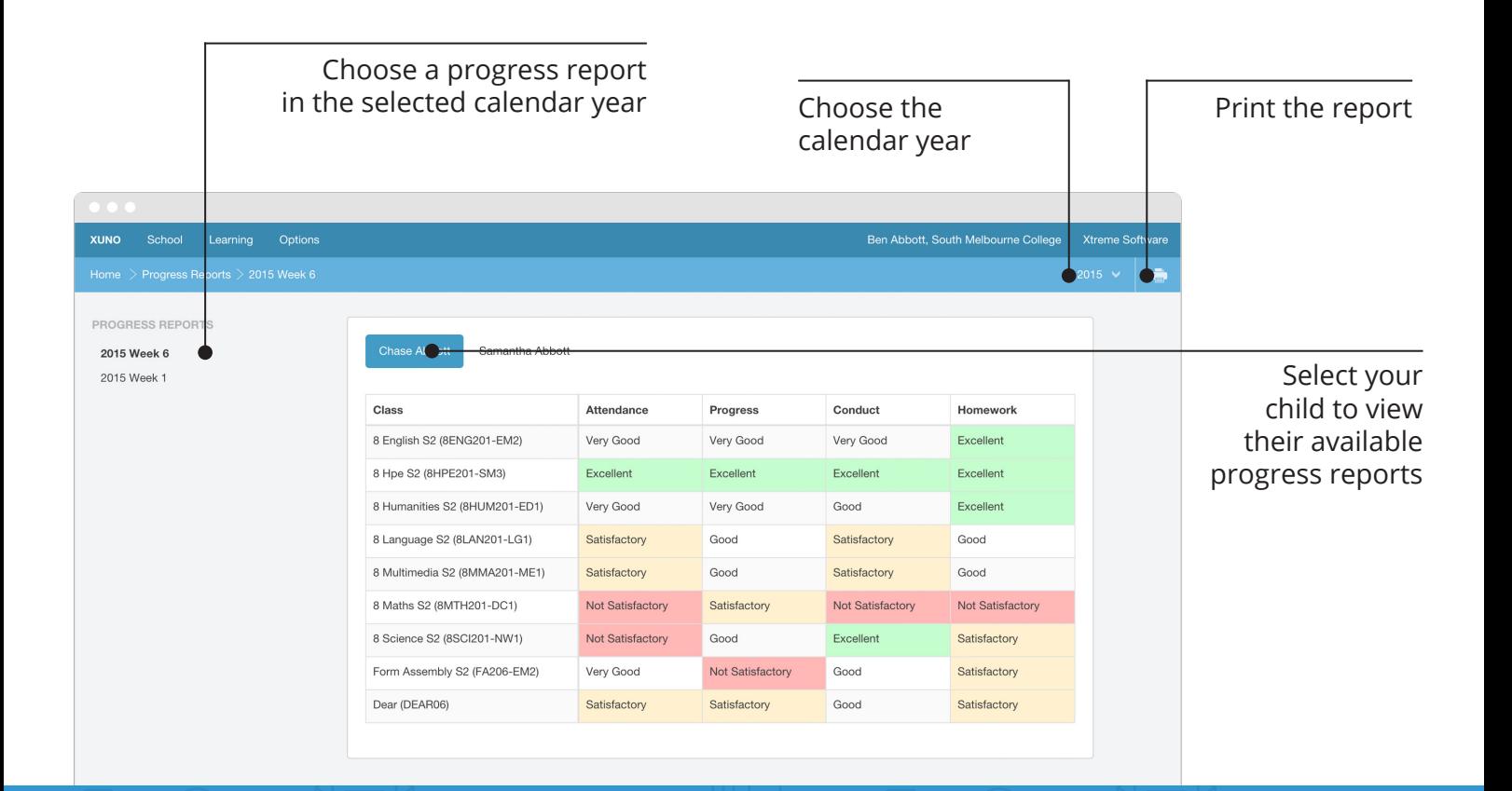

#### **Learning menu >** Progress Reports

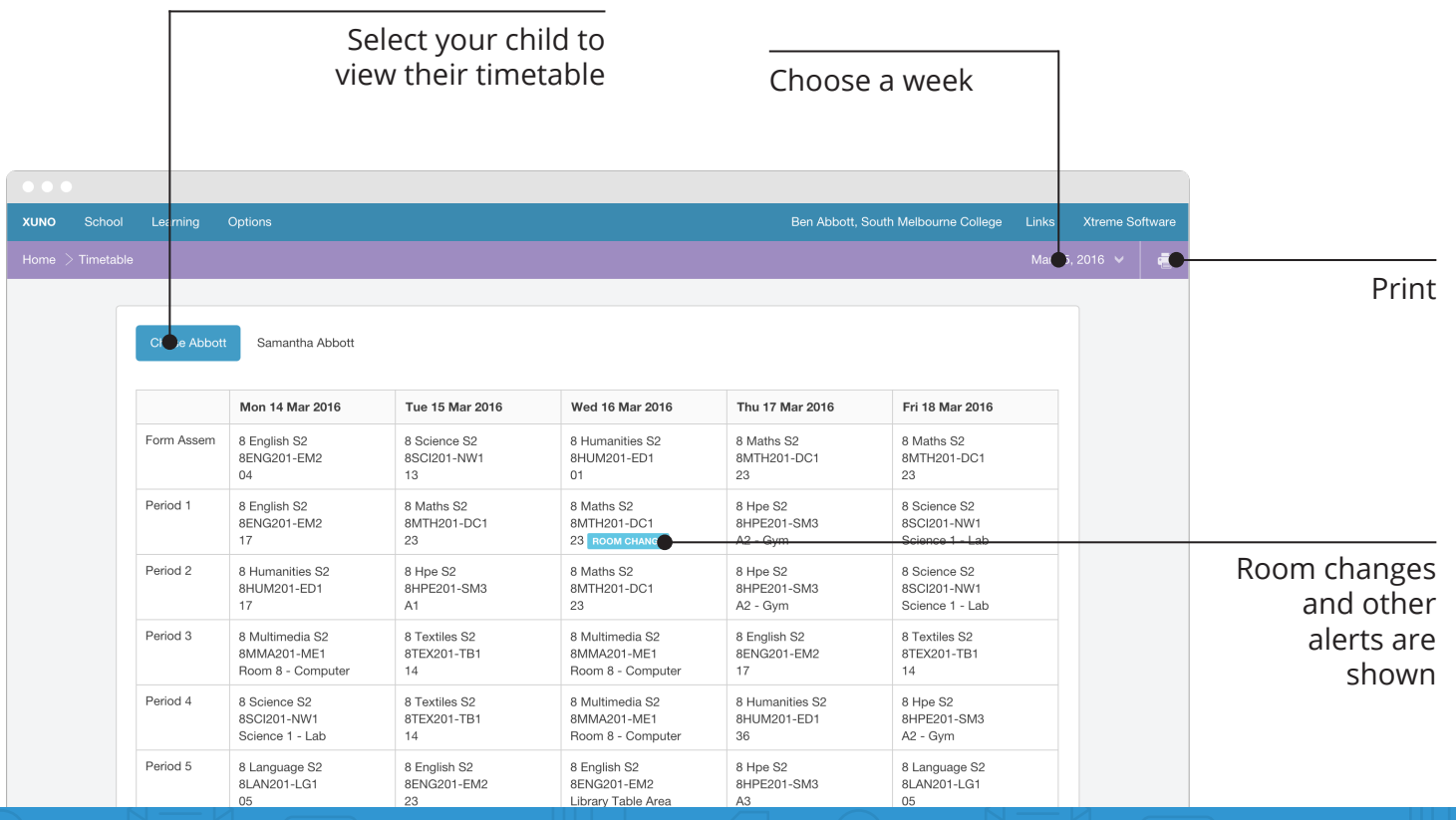

# **Learning menu >** Timetables

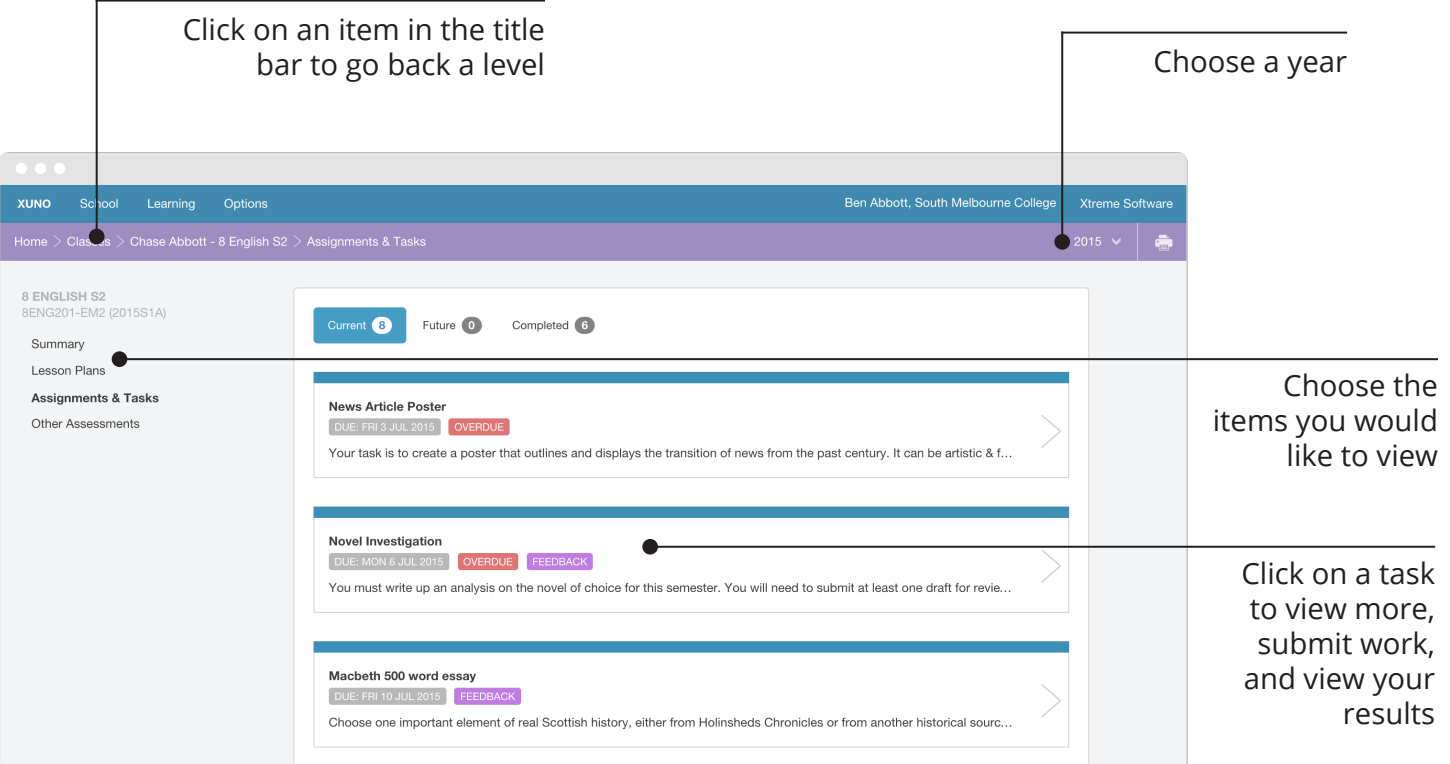

## **Learning menu >** Lessons, Assignments & Tasks

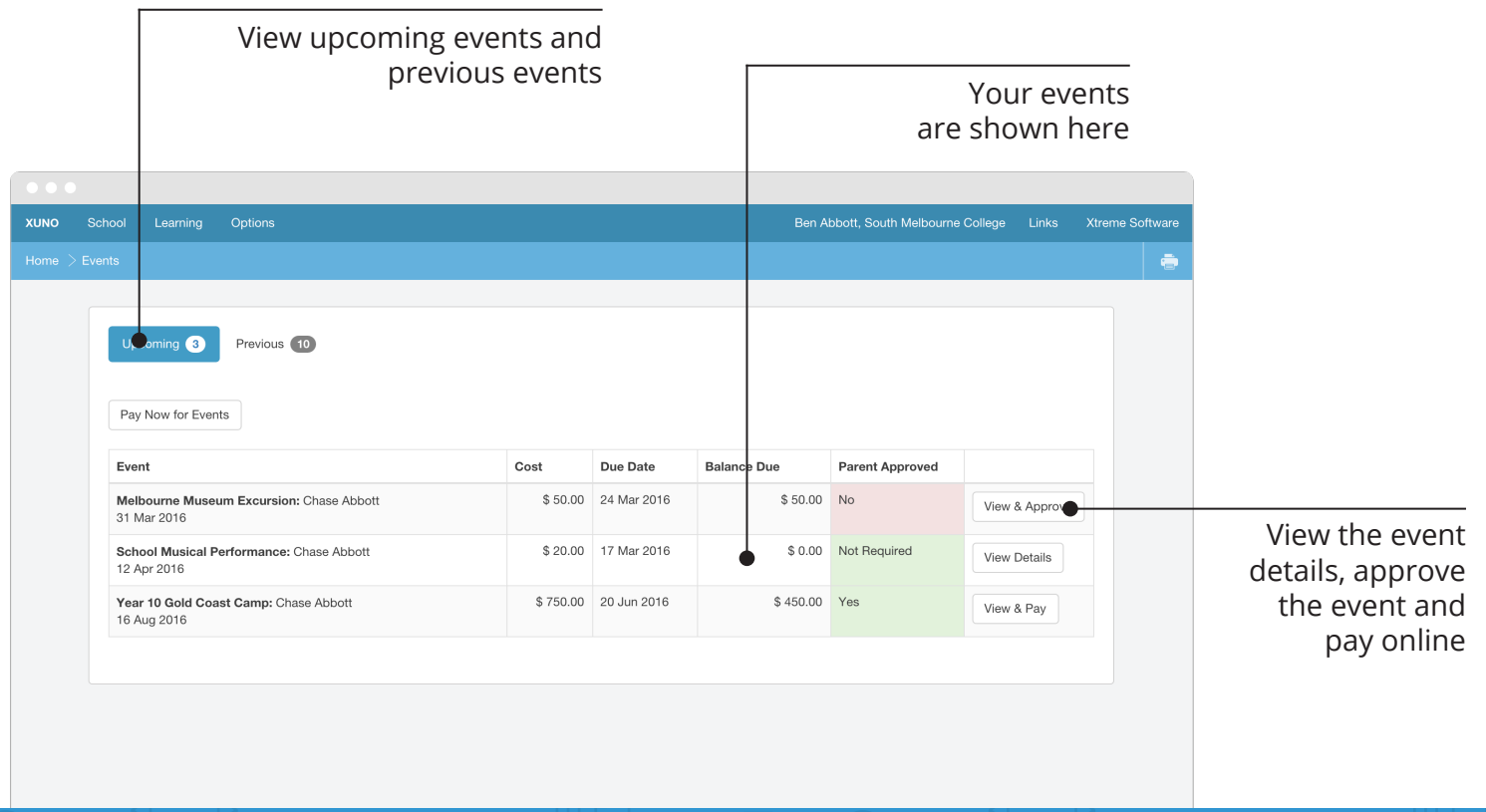

## **School menu >** Events, Camps & Excursions

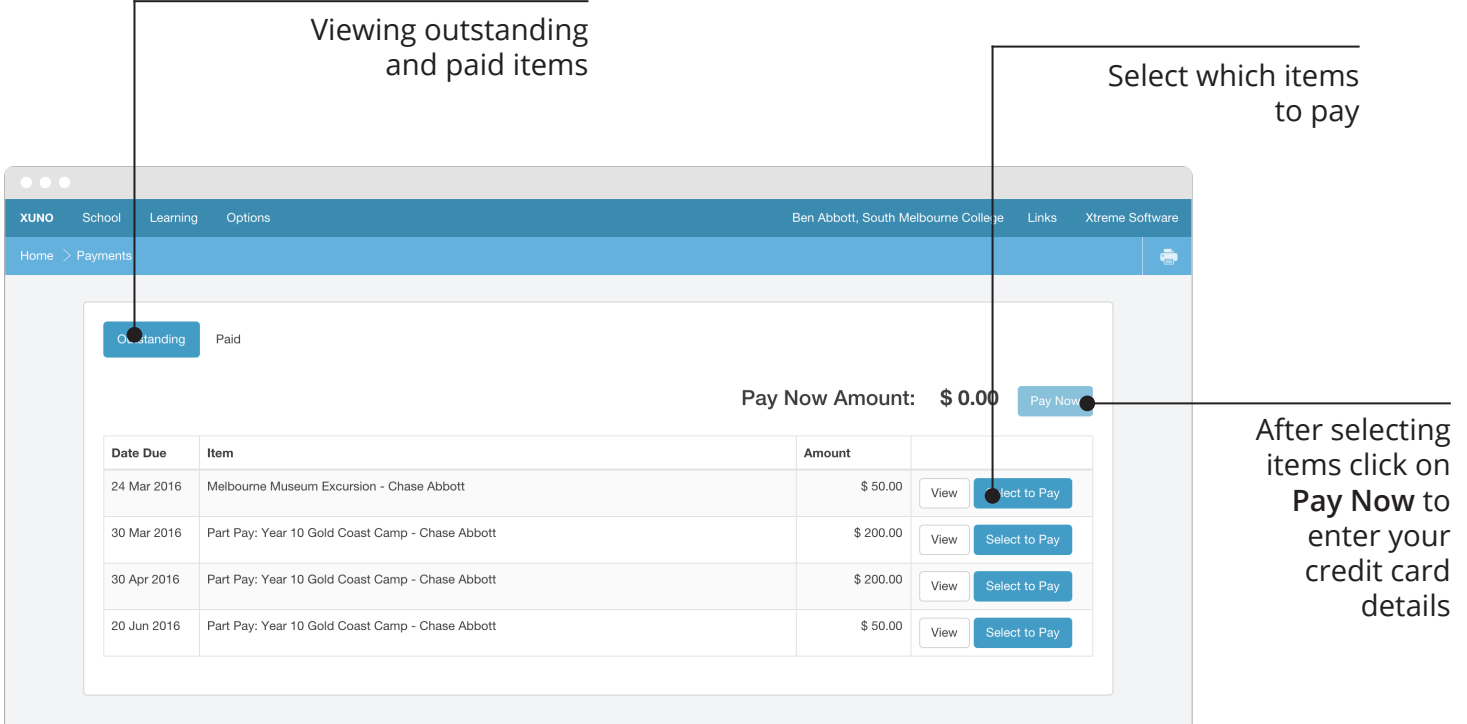

# **School menu >** Payments & Pay Now

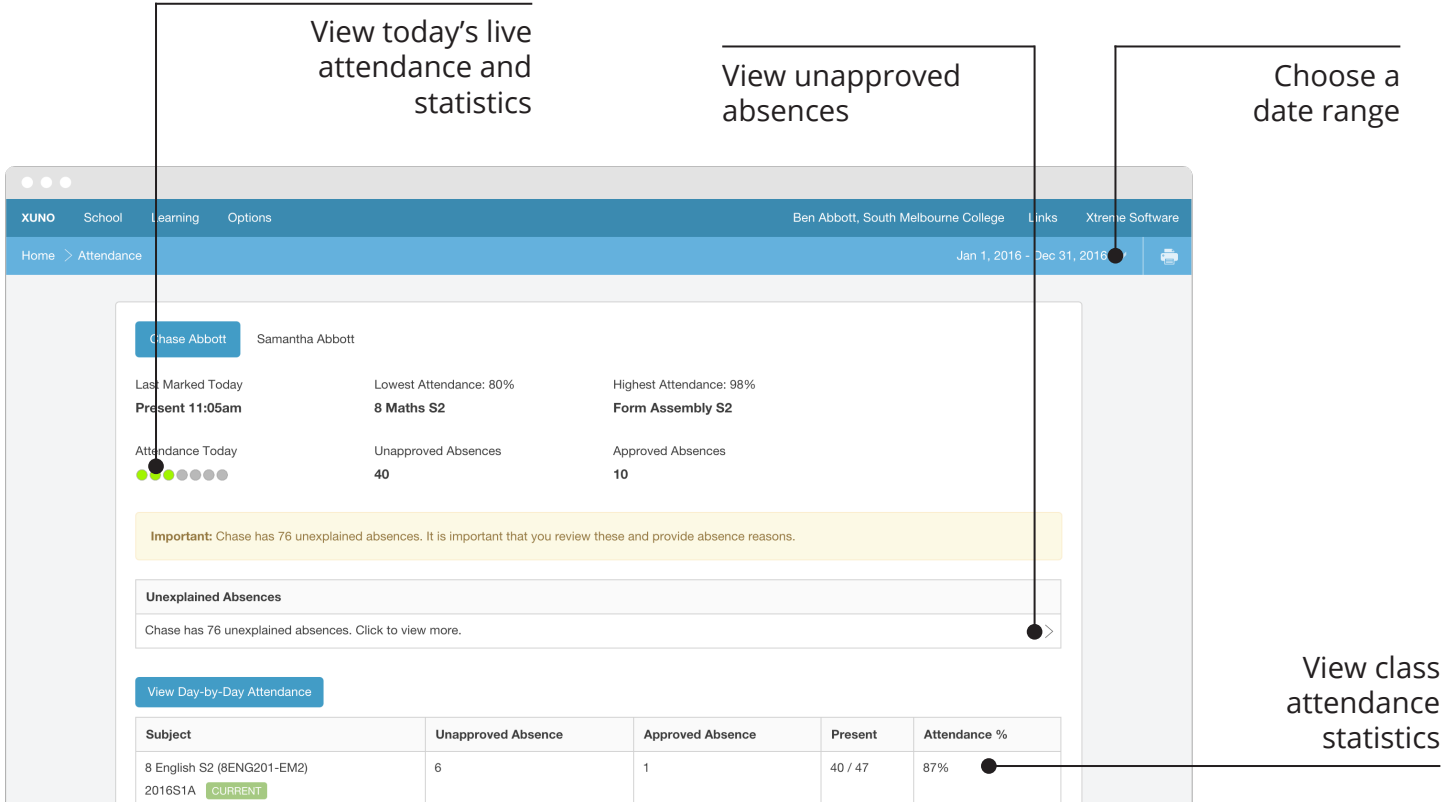

## **School menu >** Attendance

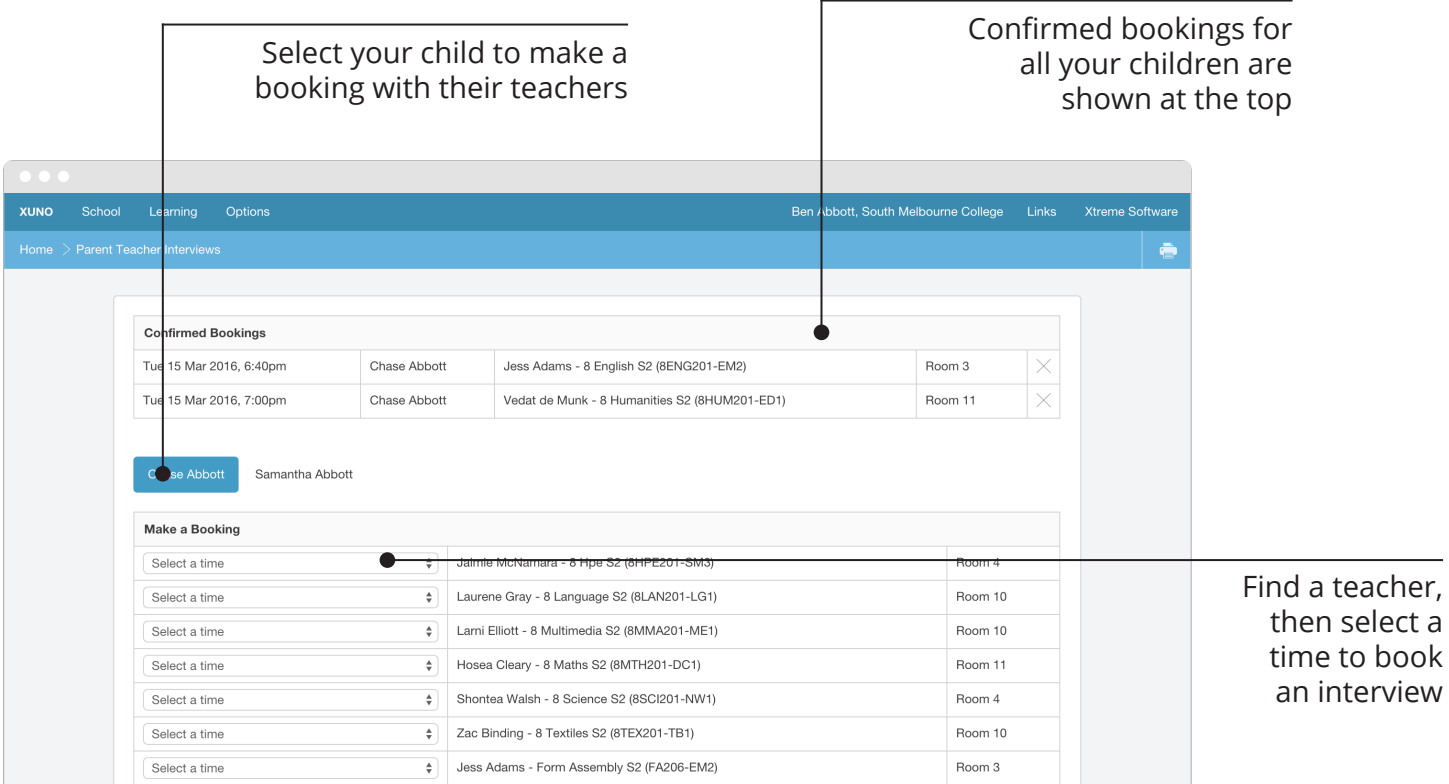

**School menu >** Parent Teacher Interviews

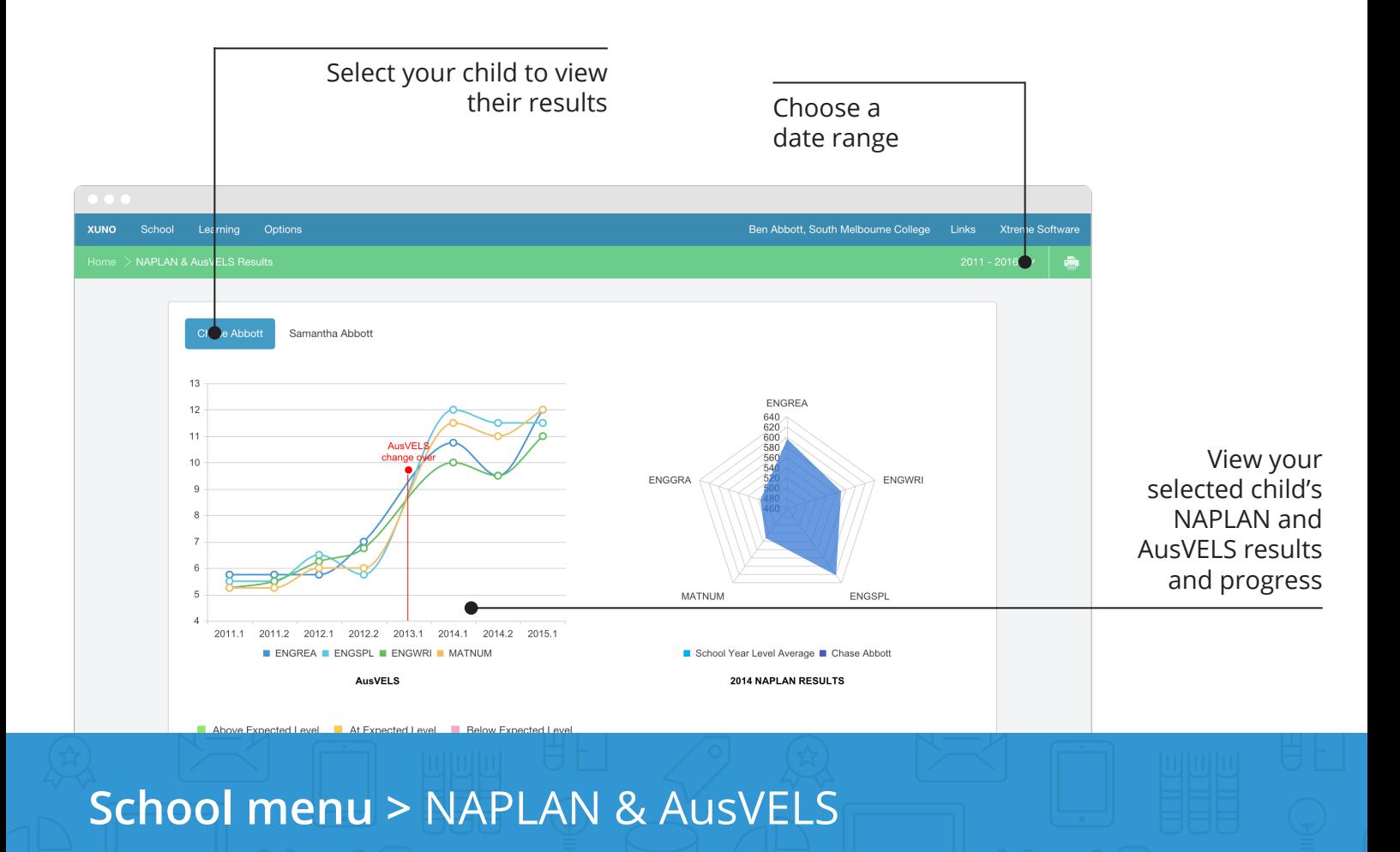

Update your contact details. Your changes will be checked, and may take a few days to appear on the Portal

here

Select your child to view the contact details your school has on record

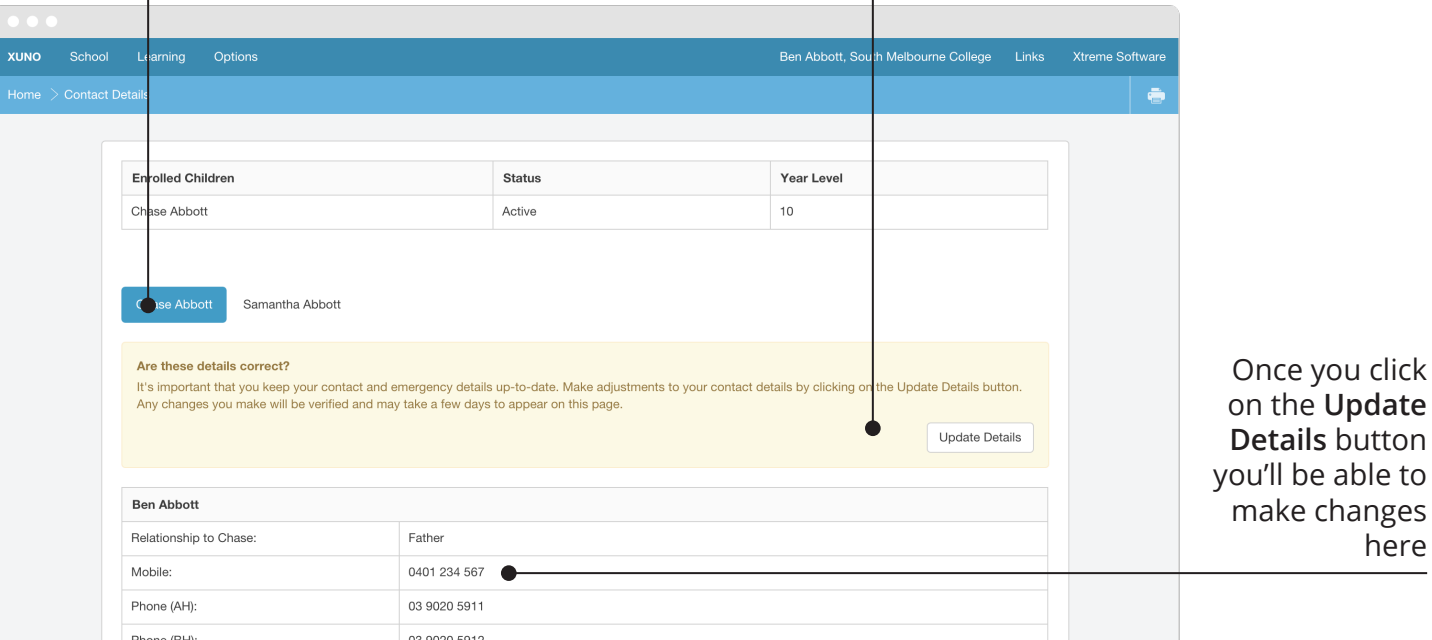

#### **School menu >** Contact Details

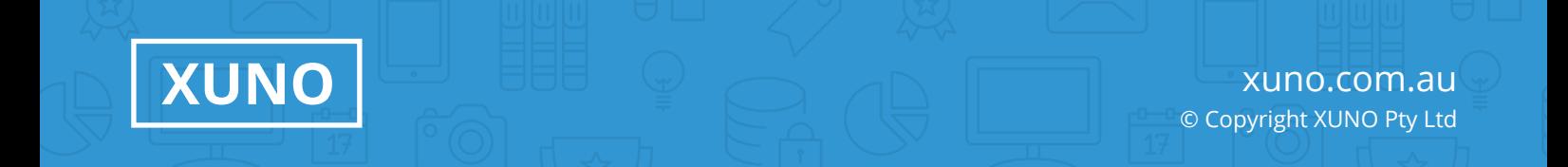